## ACTIVIDAD FINAL

1.Datos: Eduardo Delgado Bernal.

Correo electrónico: edelgadobernal@educa.madrid.org

- 2.Unidad didáctica: Los animales.
- 3.Unidad didáctica dirigida a 1º de Educación Primaria.
- 4. Descripción de la unidad didáctica:

La Unidad Didáctica que estamos trabajando se engloba en el área de Ciencias Naturales. Concretamente, está relacionada con el bloque número dos de contenidos "los seres vivos". En ella se están trabajando diferentes hábitats en los que viven diferentes animales y el reconocimiento y clasificación de diferentes animales. En concreto, estamos clasificando animales en aves, peces, mamíferos, reptiles y anfibios.

#### 5\_ Competencias que se trabajan:

Mi unidad didáctica, contribuye a la adquisición de las siguientes competencias:

- Competencia en comunicación lingüística.
- Competencia digital.
- Competencia para aprender a aprender.
- Competencias básicas en ciencias.

### 6\_ Objetivos:

- Observar el entorno próximo para la identificación de diferentes tipos de animales.
- Identificar distintos hábitats donde viven algunos animales: desierto, bosque, mar y granja.
- Analizar y conocer las características que definen a las distintas clases de animales.
- Clasificar animales en función de su hábitat en salvajes y domésticos.

#### 7\_ Contenidos:

```
El hábitat de los animales.
```

```
Clases de animales, mamíferos, aves, peces, reptiles y
anfibios.
```
• Animales domésticos y salvajes.

#### 8 Criterios de evaluación:

- Observa e identifica animales de su entorno próximo.
- Identifica distintos hábitats donde viven algunos animales.
- Analiza y conoce las características de distintas clases de animales.
- Clasifica correctamente animales domésticos y salvajes.

#### 9 Descripción de los bloques utilizados:

Para el desarrollo de la Unidad Didáctica, he creado un juego que se centra en la identificación y reconocimiento de animales mamíferos. Este es un ejemplo de una de las múltiples actividades que se trabajarían con los alumnos a lo largo de la Unidad Didáctica. Para esta actividad, se han desarrollado los siguientes bloques:

- 1. Tres bloques para el personaje principal, un pequeño ratón que caminará por la pantalla para recoger al resto de sus "compañeros mamíferos". En el primero de los bloques, al presionar la bandera verde de inicio, se fijará la variable de puntos a cero y el ratón irá al centro de la pantalla, para que cuando los alumnos fallen en el ejercicio comiencen desde cero y desde el centro de la pantalla, además en este bloque se ha configurado que se muestre un fondo determinado para que se empiece siempre con el mismo fondo. Además, se han introducido dos preguntas para dar comienzo al juego y los patrones de movimiento ir hacia el puntero del ratón y mover dos pasos para que el ratón se desplace por la pantalla. En los dos bloques restantes en torno a este personaje principal se ha fijado que si el ratón (personaje) toca el borde de la pantalla vaya al centro para volver a comenzar desde esa posición y también que cuando el número de puntos sea igual a cuatro, se cambie el fondo a un fondo específico que indicará el final del juego y sonará simultáneamente una melodía para indicar que el alumno habría finalizado el juego ya que también se ha programado para que se detenga si se diera esta circunstancia.
- 2. Otro tipo de bloques se han asignado a los personajes mamíferos que aparecen en el juego (ardilla, ballena, perro y oso polar). Si estos animales son tocados por el ratón (personaje), entonces cambiará el fondo al lugar donde suele vivir (hábitat) y simultáneamente sonará un sonido indicando que el animal elegido es correcto y se sumará un punto.
- 3. Por último, el resto de los animales, los que no son mamíferos, han sido programados con bloques en los que si son tocados por el ratón (personaje) emitirán un sonido de error y se esconderán de la pantalla, pero restando un punto sobre el

total de puntos conseguidos hasta el momento.

## 10\_ URL del juego educativo creado

https://scratch.mit.edu/projects/207184538/

# 11\_ Captura del programa creado

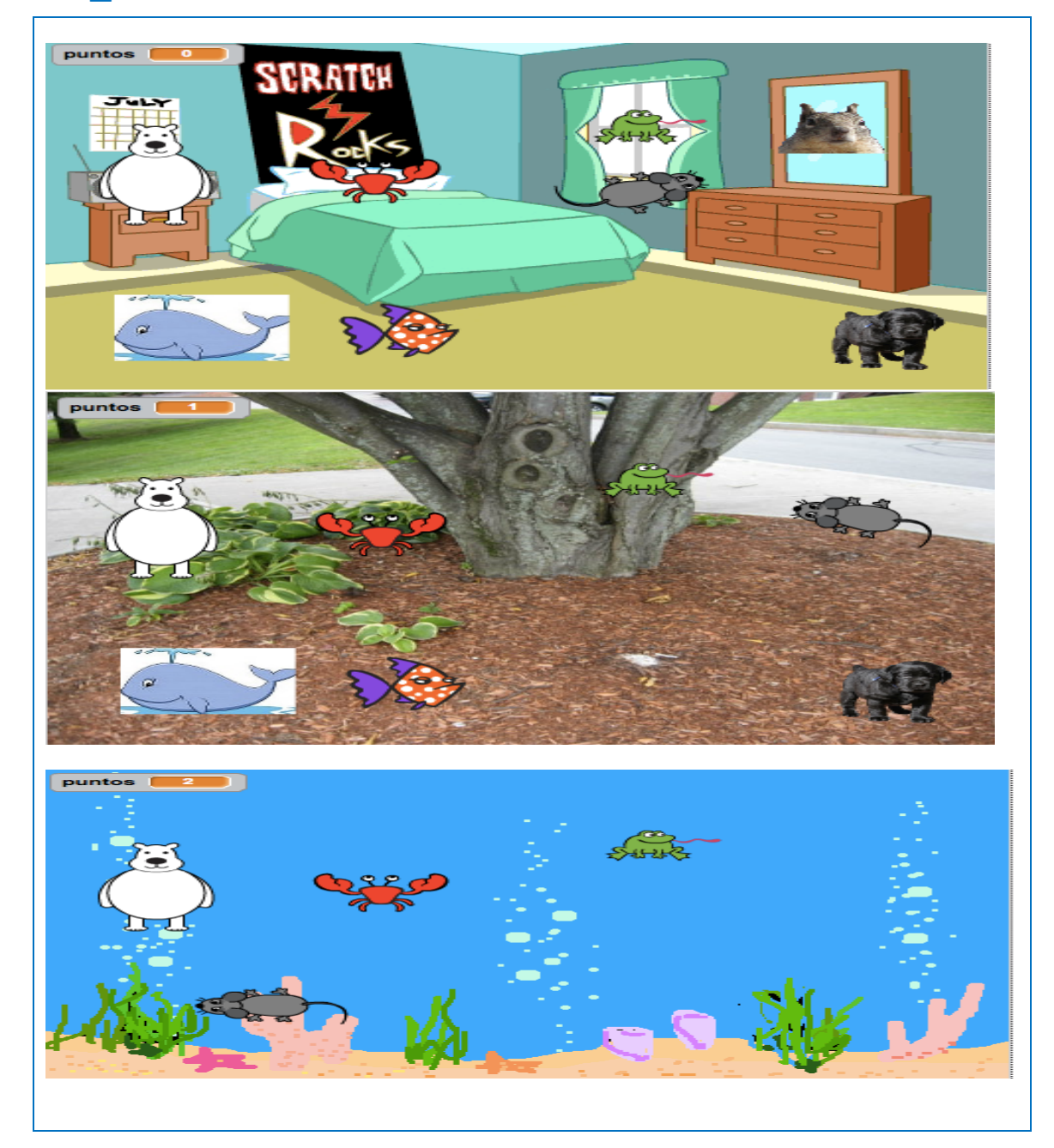

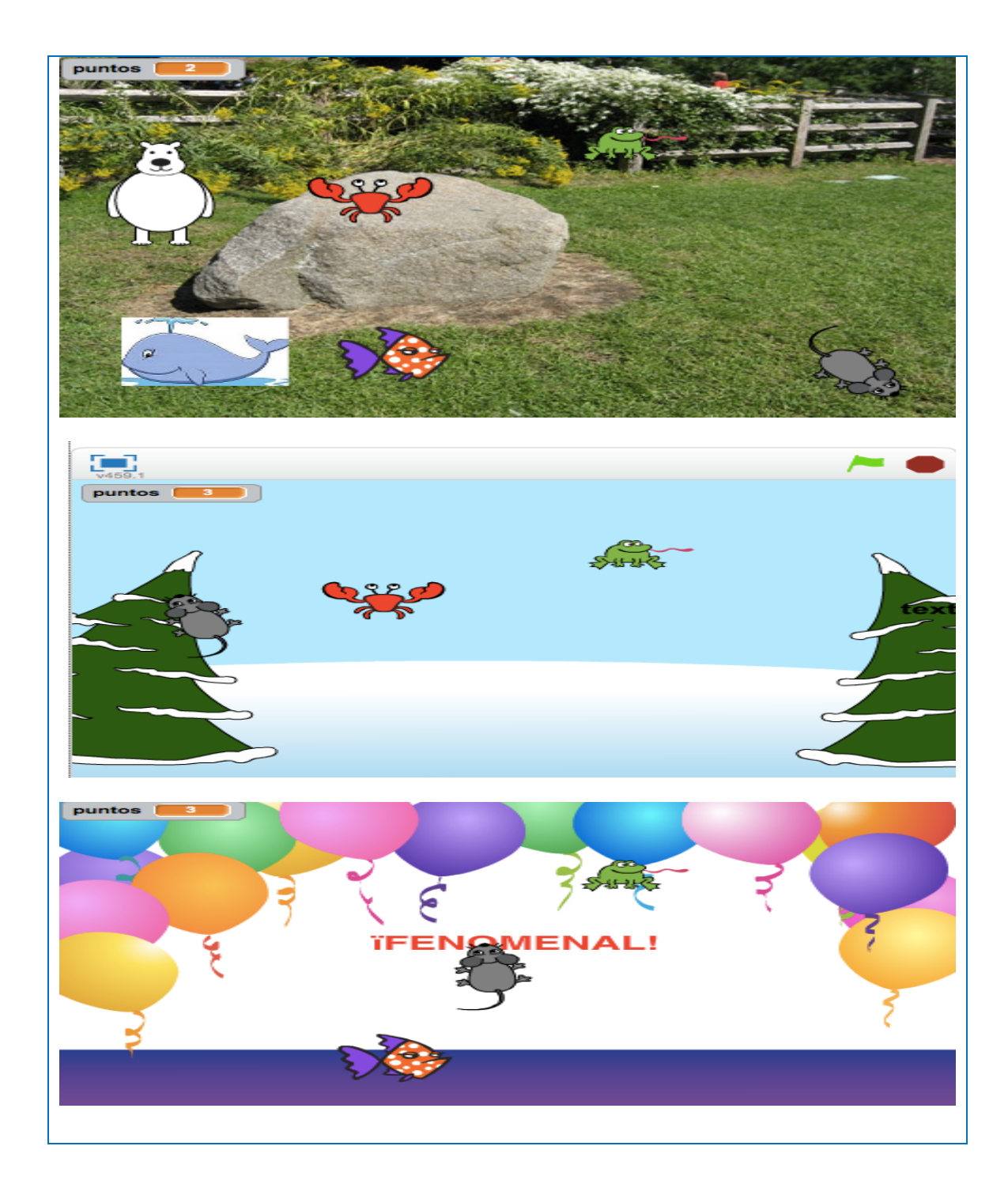

X

Marque con una cruz si acepta que esta unidad didáctica quede recogida bajo una licencia Creative Commons (by – nc – sa) (Reconocimiento, No Comercial, Compartir Igual) para ser compartida por todos los miembros de la comunidad de docentes: http://es.creativecommons.org/blog/licencias/